Programming and Modelling (week 36) b

C. Thieulot

Institute of Earth Sciences

September 2017

KO KKOK KEK KEK LE I KORO

# Shell Commands (1)

#### We are going to use a terminal:

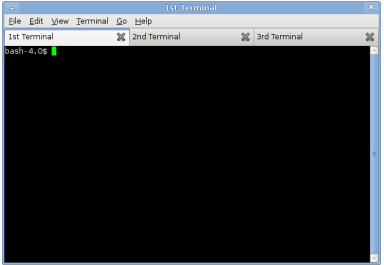

K ロ ▶ K @ ▶ K 할 ▶ K 할 ▶ | 할 | ⊙Q @

# Shell Commands (1)

#### We are going to use a terminal:

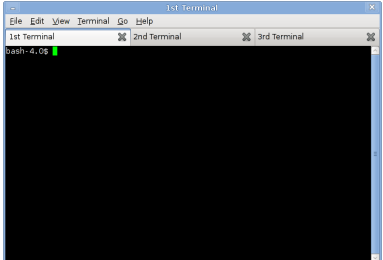

K ロ ▶ K @ ▶ K 할 ▶ K 할 ▶ ① 할 → ① 의 O

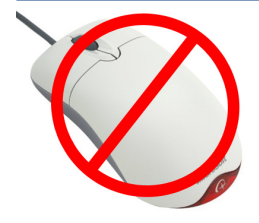

### Shell commands (2)

- $\triangleright$  The shell is a program that takes your commands from the keyboard and gives them to the operating system to perform.
- In the old days, it was the only user interface available on a Unix computer.

**KORKA SERKER ORA** 

- $\triangleright$  We need to learn a few commands:
	- $\blacktriangleright$  mkdir (make directory)
	- $\triangleright$  cd (change directory)
	- $\blacktriangleright$  1s (list)
	- $\blacktriangleright$  rm (remove)

# Fortran (1)

#### $\blacktriangleright$  Fortran (IBM Mathematical Formula Translating System)

- $\triangleright$  a general-purpose language especially suited to numeric computation and scientific computing.
- $\triangleright$  Originally developed by IBM at their campus in south San Jose, California in the 1950s.
- $\blacktriangleright$  has been in continual use for over half a century in computationally intensive areas such as numerical weather prediction, finite element analysis, computational fluid dynamics, computational physics and computational chemistry.
- It is one of the most popular languages in the area of high-performance computing and is the language used for programs that benchmark and rank the world's fastest supercomputers. (www.top500.org)

# Fortran (2)

- $\blacktriangleright$  FORTRAN (1957)
- $\blacktriangleright$  FORTRAN II (1958)
- $\blacktriangleright$  FORTRAN IV (1962)
- $\blacktriangleright$  FORTRAN 66
- ▶ FORTRAN 77 (standardised)

K ロ ▶ K @ ▶ K 할 ▶ K 할 ▶ 이 할 → 9 Q @

- $\blacktriangleright$  FORTRAN 90
- $\triangleright$  FORTRAN 95
- $\blacktriangleright$  FORTRAN 2003
- $\blacktriangleright$  FORTRAN 2008

## A very basic program (1)

- $\blacktriangleright$  We create a file myfirstprogram.f90
- $\blacktriangleright$  It looks like

```
program compute_smthg
implicit none
```
set of instructions

end program

- $\triangleright$  We compile it
	- > gfortran myfirstprogram.f90
- $\triangleright$  this create the file a.out which we execute: > ./a.out

**KORK STRAIN A BAR SHOP** 

#### A very basic program (2)

```
program lmfao print
implicit none
```

```
write(*,*) 'look at that body'
write(*,*) 'I work out'
```
**KORK STRAIN A BAR SHOP** 

end program

#### Numbers

In mathematics: integers, irrationals, complex numbers ... P, N, Z, D, I, Q, R, C

KID KAR KE KE KE A BI YA GI

#### Numbers

In mathematics: integers, irrationals, complex numbers  $\ldots$ P, N, Z, D, I, Q, R, C

**KORKA SERKER ORA** 

- $\blacktriangleright$  There are six basic Fortran data types:
	- INTEGER, -2147483648 to 2147483647
	- **EXECTE REAL 1.175495** × 10<sup>-39</sup> to 3.402823 × 10<sup>39</sup> precision confined to first 7 decimal digits
	- DOUBLE PRECISION, also REAL(8) precision confined to first 15 decimal digits
	- ▶ LOGICAL, Boolean values (true or false)
	- CHARACTER.
	- **COMPLEX**

# Example (1)

Let us write a simple program which converts Fahrenheit degrees in Celsius degrees.

K ロ ▶ K @ ▶ K 할 ▶ K 할 ▶ | 할 | ⊙Q @

# Example (1)

Let us write a simple program which converts Fahrenheit degrees in Celsius degrees.

$$
T_C = \frac{5}{9} [T_F - 32]
$$

K ロ ▶ K @ ▶ K 할 ▶ K 할 ▶ | 할 | ⊙Q @

## Example (1)

Let us write a simple program which converts Fahrenheit degrees in Celsius degrees.

$$
T_C = \frac{5}{9} [T_F - 32]
$$

The fortran file is named convert\_F\_to\_C.f90 and looks like this: program F<sub>to</sub>C implicit none real :: temp\_in\_F real :: temp\_in\_C temp in F=75.1  $temp_in_C=(temp_in_F-32.)*5./9.$ write $(*,*)$  'Temp in  $F='$ , temp in F write $(*,*)$  'Temp in  $C = '$ , temp in  $C$ 

**KORK STRAIN A BAR SHOP** 

end program

## Example (2)

> gfortran convert F\_to\_C.f90 > ./a.out Temp in F= 75.099998 Temp in C= 23.944445

K ロ ▶ K @ ▶ K 할 ▶ K 할 ▶ ... 할 → 9 Q @

# Example (3)

Problem: if I change the value of temp\_in\_F, I need to recompile and run the program...

 $\rightarrow$  I wish for the program to ask me for a temperature in F and give me its equivalent in C.

K ロ ▶ K @ ▶ K 할 > K 할 > 1 할 > 1 이익어

# Example (3)

Problem: if I change the value of temp in F, I need to recompile and run the program...

 $\rightarrow$  I wish for the program to ask me for a temperature in F and give me its equivalent in C.

The fortran file is named *convert\_* $F_{\perp}$ *to\_C\_2.f90* and looks like this:

**KORK STRAIN A BAR SHOP** 

```
program F<sub>to</sub>C
implicit none
real :: temp_in_F
real :: temp_in_C
read(5,*) temp in F
temp_in_C=(temp_in_F-32.)*5./9.write(*,*) 'Temp in F=', temp in F
write(*,*) 'Temp in C = ', temp in C
end program
```
'5' is the unit of the stdin

## Example (4)

```
thebeast: progmod geogarfield$ ./a.out
12.1Temp in F= 12.100000
Temp in C= -11.055555
thebeast: progmod geogarfield$ ./a.out
45.2
Temp in F= 45.200001
Temp in C= 7.3333335
thebeast:progmod geogarfield$ ./a.out
85,1547
Temp in F= 85.154701
Temp in C= 29.530388
thebeast: progmod geogarfield$ ./a.out
0.
Temp in F= 0.0000000
Temp in C= -17.777779
thebeast:progmod geogarfield$ ./a.out
100.
Temp in F= 100.00000
Temp in C= 37.777779
                             \sim
```
**KOD KARD KED KED E YORA** 

# Arrays (1)

Problem: what if I wanted to convert 5 temperatures at once ?

K ロ X イロ X K ミ X K ミ X ミ X Y Q Q Q

Solution:

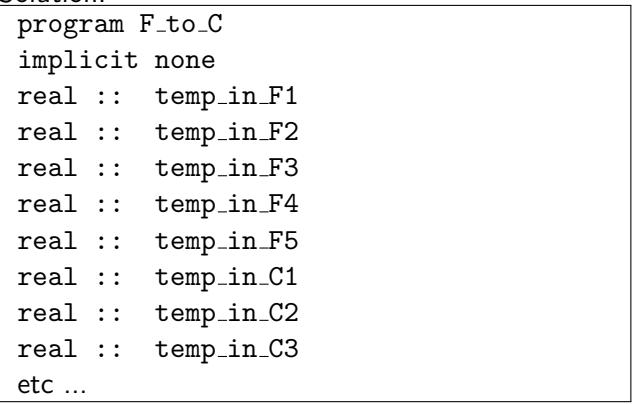

# Arrays (1)

Problem: what if I wanted to convert 5 temperatures at once ?

K ロ ▶ K 個 ▶ K 할 ▶ K 할 ▶ ① 할 → ① 익 (2)

Solution:

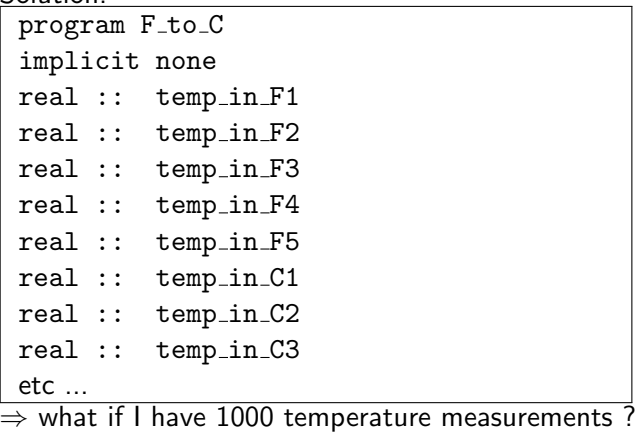

# Arrays (2)

Better solution: declare an array of values at once !

K ロ ▶ K @ ▶ K 할 ▶ K 할 ▶ 이 할 → 9 Q @

```
program F_to_C
implicit none
real, dimension(10) :: temp_in_F
real, dimension(10) :: temp_in_C
etc ...
```
# do loops (1)

Q: Now that I have an empty array, how can I fill it up with values ?

K ロ ▶ K @ ▶ K 할 ▶ K 할 ▶ | 할 | © 9 Q @

# do loops (1)

```
Q: Now that I have an empty array,
how can I fill it up with values ?
```
By hand ?

```
temp_in_F(1)=1.12temp_in_F(2)=4.85temp_in_F(3)=9.54temp_in_F(4)=12.5...
temp_in_F(1000)=0.5
```
 $\rightarrow$  I need to find a more systematic way: the **do loop** 

**KORK STRAIN A BAR SHOP** 

# do loops (2)

file myfirstloop.f90

```
program loop1
implicit none
integer :: i
do i=1,5
  write(*,*) 'hello',i
end do
end program
```
K ロ > K @ > K 할 > K 할 > 1 할 : ⊙ Q Q^

# do loops (2)

file myfirstloop.f90

```
program loop1
implicit none
integer :: i
do i=1,5
  write(*,*) 'hello',i
end do
end program
```
K ロ > K @ > K 할 > K 할 > 1 할 : ⊙ Q Q^

> ./a.out hello 1 hello 2 hello 3 hello 4 hello 5

#### do loops (3)

file mysecondloop.f90

```
program loop2
implicit none
integer :: i, n, sum
n = 10sum = 0do i = 1,n
   sum = sum + iwrite(*,*) 'i =',i,'; sum =', sum
end do
end program
```
**KORK STRAIN A BAR SHOP** 

#### do loops (3)

file mysecondloop.f90

```
program loop2
 implicit none
 integer :: i, n, sum
 n = 10sum = 0do i = 1,n
    sum = sum + iwrite(*,*) 'i =',i,'; sum =', sum
 end do
end program
> ./a.out
i = 1; sum = 1
i = 2; sum = 3
i = 3; sum = 6
i = 4; sum = 10
i = 5; sum = 15
i = 6 ; sum = 21
                                    KED KAP KED KED E LOQO
```
### do loops (4)

```
program F_to_C
implicit none
integer :: i
real, dimension(10) :: temp_in_F
real, dimension(10) :: temp_in_C
do i=1,10
  temp_in_F(i)=i*10.
end do
do i=1,10
   temp_in_C(i)=(temp_in_F(i)-32.)*5./9.end do
do i=1,10
  write(*,*) 'Temp in F=', temp in F(i), &
          ' -> in C=', temp_in_C(i)end do
end program
```
#### do loops (4)

> ./a.out Temp in  $F= 10.000000 \rightarrow in C=-12.222222$ Temp in F= 20.000000  $\rightarrow$  in C=  $-6.6666665$ Temp in  $F= 30.000000 \rightarrow in C=-1.1111112$ Temp in  $F= 40.000000 - 5$  in  $C= 4.4444447$ Temp in  $F= 50.000000 - 5$  in  $C= 10.000000$ Temp in  $F= 60.000000 - 5$  in  $C= 15.555555$ Temp in  $F= 70.000000 \rightarrow in C= 21.111111$ Temp in F= 80.000000 -> in C= 26.666666 Temp in F= 90.000000 -> in C= 32.222221 Temp in F= 100.00000 -> in C= 37.777779

**KORK STRATER STRAKER** 

#### write

Q: How do I write my results in a file ?

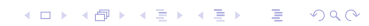

#### write

Q: How do I write my results in a file ?

```
program oplaopla
...
open(unit=123,file='results.dat', &
              action='write', &
              status='replace')
do i=1,100
   write(123,*) i+1
end do
close(123)
...
end program
```
**KORK STRAIN A BAR SHOP** 

## DO's and DON'Ts (1)

1) write your program piece by piece, compile and test often 2) indent your loops (3 steps):

```
do i=1,10
   do j=1, 100do k=-2:2\cdots\cdotsarray(i,j,k)=i+j-k. . .
          \cdotsend do
   end do
end do
```
# DO's and DON'Ts (2)

```
3) comment your programdo ic=1.ncell
   incode(1)=grid%ion(1, ic)incode(2)=arid%icon(2,ic)incode(3)=grid%icon(3, ic)incode(4)=arid%icon(4, ic)!=====[loop over 4 integration points]=====
  do io=1,4counterg=counterg+1
     if (curved) then
         theta=atan(grid%xg(counterg)/grid%vg(counterg))
     end if
     do i=1.4
        i1=2+i-1i2=2* iBmat2D(1.i1)=dNdx2D(i): Bmat2D(1.i2)=0.d0Bmat2D(2,i1)=0.d0 ; Bmat2D(2,i2)=dNdy2D(i)
        Bmat2D(3.i1)=dNdv2D(i): Bmat2D(3.i2)=dNdx2D(i)end do
   end do
   !=====[penalty term integration point]=====
   i\alpha=5do i=1.4
     i1=2+i-1i2=2+iBmat2D(1,i1)=dNdx2D(i) ; Bmat2D(1,i2)=0.d0
     Bmat2D(2.i1)=0.d0 : Bmat2D(2.i2)=dNdv2D(i)
     Bmat2D(3,i1)=dNdy2D(i) ; Bmat2D(3,i2)=dNdx2D(i)
   end do
   !===[open boundary conditions]===\cdots
```
**KORK STRAIN A BAR SHOP** 

## DO's and DON'Ts (3)

#### template.f90 (on my website)

! student number(s): ! date: ! exercise number: ! description of the program: comments to corrector: 

program ....

end program

**KED KAP KED KED E LOQO**